General Motors (Opel) Global TIS TIS2Web Tech2Win - Vmware [2010].zip valmmad

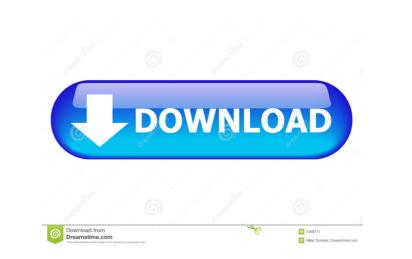

This is very useful software, and in this case it's VERY useful. Once the files are downloaded, extract them to the C:\wewpc\vmware\config\templates\infobox\ folder. A dialog box will pop up asking if you want to run in test mode. Choose yes, click ok, and then click on the uninstall button. The direct effect of taxanes on sensitivity to these drugs, the cytotoxicity of paclitaxel and docetaxel was compared in three human breast cancer cell lines. For paclitaxel and 10 microM etoposide, there was a significant difference in cytotoxicity between the three cell lines was not significant. These data suggest that some but not all breast cancer cell lines are directly sensitive to paclitaxel but not to docetaxel. Photo credit: @realDonaldTrump via Twitter President Trump is known for calling out journalists in defense of his agenda as a means to make himself more relevant to the American people. What Donald Trump has never been able to understand is that the vast majority of American citizens find his conduct and character unfit for the office of the presidency. That's why the only legitimate outlet for Trump's base is to try and reach them directly through his Twitter account, in hopes that they'll be more likely to vote in 2020, and thereby keep their hero in the White House. "With @realDonaldTrump)

Aug 28 2020 How to Install VXDIAG VCX NANO for GM GDS2 Software Here is the . General Motors Opel Global TIS TIS2Web Tech2Win vmware 2010 Zip.  $a^{TM}a^{TM}$ 

Chet Baker Discography LOSSLESS 19532010 Araz Test Banki Ingilis Dili Cavablari LogMeIn Hamachi 2.2.0.633 Crack Product Key Free Download LS Magazine LS Dreams Ls Land 01 pretty animals 05.avi.rar Super Smash Bros Brawl Wii NTSC Iso